# **Gauss Introduction**

Kerstin Kehrle Franziska Peter

October 22, 2007

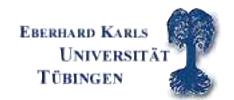

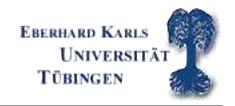

### preliminary remarks

#### advantages of GAUSS

- GAUSS = software package for statistical and econometric purposes; quasi-standard amongst econometricians; many implemented procedures
- its programming language is easily learned and is very similar to MATLAB
- central data element is the matrix, i.e. formulae can be entered intuitively

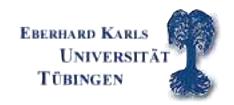

#### disadvantages

- no public domain software; expensive
- relatively few books/ scarce documentation →
   Use the very good User's Guide and Reference help files!!!

#### user interface

- input can either be entered directly in the command input-output window → command will be executed directly or in the editor window → complete code file will be executed by clicking on the run button
- the error output-window will become handy...

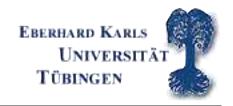

### Writing a program

- programs can be written in any editor as ACII-files; use of GAUSS editor recommended, though
- program files can have any file extension, sensible choice: .prg
- you can define a working directory on the tool-bar. GAUSS will look for your files there

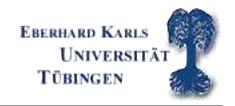

### **GAUSS** basics

- GAUSS is *not* case-sensitive!
- some variable names are forbidden as they refer to internal procedures, e.g. abs, and, cls
- Use comments!!! @ comment @ or /\* comment \*/
- cls clears the input-output window
- new clears the memory

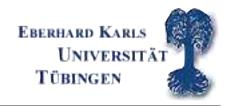

## Generating matrices and matrix manipulation

- variables are defined 'on the go', i.e. a=5
  - → scalars and variables are just special matrices
- matrices are defined row by row, i.e.  $A=\{1\ 2,\ 3\ 4\}$  generates

$$\mathbf{A} = \begin{pmatrix} 1 & 2 \\ 3 & 4 \end{pmatrix}; \mathbf{B} = \begin{pmatrix} 5 & 6 \\ 7 & 8 \end{pmatrix}$$

 $oldsymbol{B}$  is generated accordingly

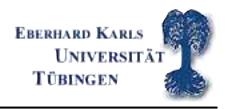

- individual elements  $e_{ij}$  of a matrix can be addressed by newvarname=varname[i,j] where i and j are the row and column position

example: 3 is the  $e_{21}$  element of  $\bf A$  and can be extracted by newvarname=varname[2,1]

- whole columns can be addressed by varname[.,1]
- **WARNING:** GAUSS overwrites preexisting variables without a prior warning or error message!!!
- sometimes, it is useful to generate an empty matrix by u={}

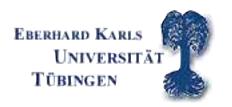

- horizontal concatenation of two matrices: a~b; vertical concatenation by a|b

 $example: c=a\sim b returns$ 

$$\boldsymbol{C} = \left(\begin{array}{cccc} 1 & 2 & 5 & 6 \\ 3 & 4 & 7 & 8 \end{array}\right)$$

d=a|b returns

$$\mathbf{D} = \left(\begin{array}{cc} 1 & 2 \\ 3 & 4 \\ 5 & 6 \\ 7 & 8 \end{array}\right)$$

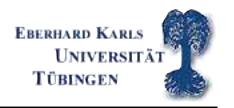

- cols(varname) and rows(varname) returns the number of columns and rows of a matrix

example: cols(C) returns 4; rows(C) returns 2

 Hint: Always make sure that you know the dimension of the output of GAUSS procedures. Is the result of a row or a column vector?

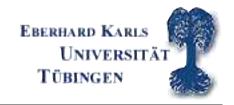

### Operators, matrix algebra

### operators for scalars

- all basic mathematical operators like +,-,\*,/ can be used
- variables can be raised to power n by ^n, faculty uses !
- basic calculus rules known from algebra apply

#### relational operators

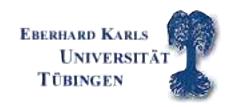

- The result of a logical operation of the form t=a op b (where op is one of the aforementioned operators) is a logical variable  $\rightarrow$  false=0 and true=1

### logical operators

and, or and not can also be used

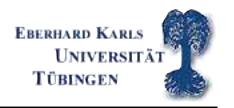

## Matrix algebra

- standard matrix algebra calculus rules apply
- A' yields the transpose of A

$$\mathbf{A}' = \left(\begin{array}{cc} 1 & 3 \\ 2 & 4 \end{array}\right)$$

- element-wise operations: adding and subtracting matrices by +,-, multiplying and dividing a matrix by a scalar \*,/
- Remember: Matrix multiplication and inversion of matrices is not an

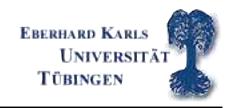

element-wise operation!
inv(matname) and \* follow laws of matrix calculus

- elementwise operations are possible! a.\*b yields

$$\begin{pmatrix} a_{11} \cdot b_{11} & a_{12} \cdot b_{12} \\ a_{21} \cdot b_{21} & a_{22} \cdot b_{22} \end{pmatrix} = \begin{pmatrix} 1 \cdot 5 & 2 \cdot 6 \\ 3 \cdot 7 & 4 \cdot 8 \end{pmatrix}$$

- further element-wise operators are ./ and .^
- Matrices can also be multiplied element-wise by a vector
- All logical and relational operators can also be applied element-wise: .op

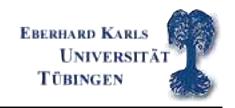

## overview GAUSS operations

|                        | mathematical operation                  | implementation in GAUSS        |  |
|------------------------|-----------------------------------------|--------------------------------|--|
| matrix multiplication: | $C=A \cdot B \rightarrow inner product$ | >> C=A*B                       |  |
| element-wise           | does not exist here!                    | >> C=A.*B                      |  |
| multiplication:        |                                         | equals                         |  |
|                        |                                         | $c_{ij} = a_{ij} \cdot b_{ij}$ |  |
| raising to power:      | $A^2 = A \cdot A$                       | >> AQ=A^2                      |  |
| element-wise           | does not exist here!                    | >> AQ=A.^2                     |  |
| raising to power       |                                         | equals                         |  |
|                        |                                         | $c_{ij} = a_{ij}^2$            |  |
| element-wise           | does not exist here!                    | >> AD=A./B                     |  |
| division:              |                                         | equals                         |  |
|                        |                                         | $c_{ij} = a_{ij}/b_{ij}$       |  |

Matrix addition/subtraction are element-wise operations: C=A+B equals  $c_{ij}=a_{ij}+b_{ij}$ 

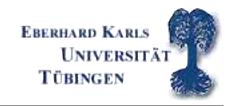

### further matrix commands

#### further commands for generating special matrices

- seqa(start,incr,times)
- ones(rows,cols), zeros(rows,cols), eye(dim)

#### further matrix functions

- sumc(matname), cumsumc(matname)
- selif(matname,e), delif(matname,e)

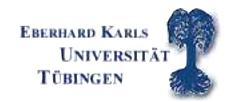

#### Gauss Introduction

- counts(matname,v)

- diag(matname)

- rank(matname), det(matname), eig(matname)

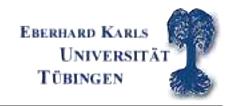

#### **Procedures**

- efficient way of programming
- procedures are used to repeat program code with different arguments
- the difference between local and global variables is important. Local variables are only used within the procedure. Global variables are used everywhere in the program.

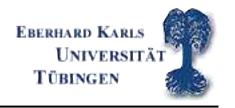

## Syntax of a Procedure

```
proc(number of outputarguments) = procname(inputarg1,inputarg2,...);
local locavar1,locavar2,locavar3...;
< proc body operations >;
retp(outputarg1,outputarg2,...);
endp;
call the procedure:
call procname(inputarguments); /*ignores outputarguments */
outputarg1 = procname(inputarguments);
{outputarg1,outputarg2,...} = procname(inputarguments);
```

Exercise: Write a procedure that multiplies two matrices X and Y and that checks the conformity.

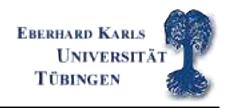

### if-else-elseif-endif...conditional branching

```
if condition1;
  < do this 1 >;
  elseif condition2;
  < do this 2 >;
...
  else;
  < do this 3 >;
  endif;
```

### The else and elseif statements are optional.

Exercise: There are three states (1,2,3) a scalar can take. Either the scalar is negative, it is within 0 and 1 or it is greater than one. Test your program code with different scalar values.

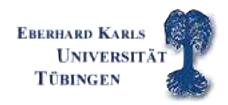

### while, and until, for...loop statements

#### Syntax of a loop statement: for

```
for i (start, stop, step);
  < do this >;
endfor;
```

unconditional loop statement

used if the number of repetitions is certain and does not depend on a condition

example: fixed number of simulations

Exercise: create a zero matrix of dimension 10 times 4 and write in each row the actual time using a for statement. Hint: time delivers the actual time.

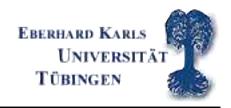

### while, and until, for...loop statements

#### Syntax of a loop statement: while and until

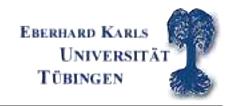

### while, and do until, for...loop statements

Hint: Use vector operations instead of loops if possible. Exercise: create a data vector of natural numbers from 1 to 100000. Compute the sum of this rows (a) with a for loop and (b) with a conditional loop and (c) with an inner product. Measure the time difference between the three variants. Hint: Use the function hsec.

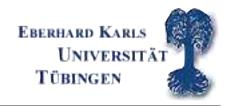

#### save and load... GAUSS data format

- there are many different ways to load and save data in GAUSS
- supported formats are e.g.: .asc .txt .xls .fmt .dat ...
- load syntax for .txt or .asc: load varname[r,c] = filename.txt or load varname[] = filename.txt
- load syntax for .fmt: load varname = filename.fmt
- save syntax: save filename = varname (GAUSS saves in a fmt format)

Exercise: Save and load a self-designed matrix as .fmt

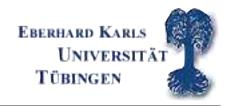

### **Statistical Functions in GAUSS**

- meanc(varname) and stdc(varname)
- median(varname) and quantile(varname,probs)
- corrx(varname)
- ols()

Exercise: use a data matrix and try all statistical functions

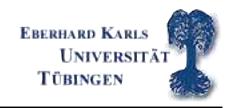

## **Graphs in GAUSS**

- complex and extensive graphics features possible
- it is recommended to use a more sophisticated graphical software
- "quick and dirty" graphs
- activation of graphics tool by calling the library by the command: library pgraph; graphset; The second command resets all global variables in the library to the default values.

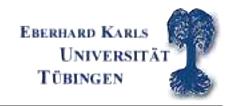

## **Graphics commands in GAUSS**

- xy(x,y) twodimensional coordinate axes with x and y on x- and y-axis
- bar(varname,ht) bar chart
- hist(varname,bp) histogram
- xyz(x,y,z) three dimensional graphic

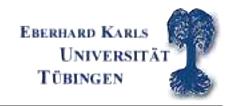

### More graphics details

- all global variables in the pgraph look like \_p...
- consider xy(x,y): \_plctrl controls the lines between the points x and y if \_plctrl=0 (default) the points are connected by lines; if \_plctrl=-1 the points are not connected.
- \_plwidth controls the line width
- note: the new settings are valid until they are either changed or reset by graphset.

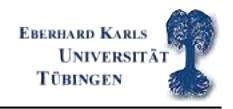

- with the command window(r,c,t), it is possible to combine graphics to one graph r and c are the number of rows and columns, respectively and t the character of the graphic (transparent or not)
- note: There are some graphics examples in c:\gauss6.0\examples
- title(" graph name"); xlabel(" label name")

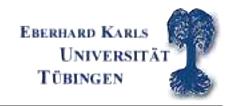

### **Probability Distributions**

- there are many commands for the computation of distribution functions, inverse distribution function, complement of a distribution function (1-F(x)) and probability functions
- example: standard normal probability function pdfn(x) with associated distribution function cdfn(x), complement cdfnc(x)

Exercise: Plot the density function of a N(0,1) random number in a graph.

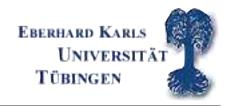

#### **Random Numbers**

- there are GAUSS commands for the computation of random numbers
- example: standard normal-, uniform-, gamma-, poission-, negative binomial- random numbers,...
- syntax example for drawing a uniform random number: u = rndu(r,c) r and c are the number of rows and columns

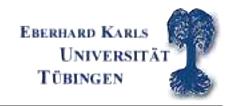

## **Exercise: Random Numbers and Graphs**

Exercise: Write a procedure that produces a  $(N \times 1)$  vector of a  $t_{\nu}$ -distributed random variable.

Create a  $t_{\nu}$ -distributed random variable Y (sample size N=10000) from a normally distributed r.v. X and a  $\chi^2_{\nu}$ -distributed r.v.  $U = \sum_{i=1}^{\nu} Z_i^2$  where Z is normally distributed. X and Z have to be independent. For example, Y could be computed as:

$$Y = \frac{X}{\sqrt{U/\nu}}$$

Plot the empirical probability function of the produced  $t_{\nu}$ -distributed variable in a graph.

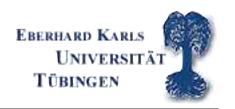

### **Exercise: OLS**

• Import to Gauss the file wages1\_data.txt (download from homepage) which contains 3296 observations taken from a US Household Panel. Overview of the imported data: column structure from first to fourth column exper: experience in years male: 1 if male, 0 otherwise educ: years of schooling wage: wage (in \$) per hour

| _        | the                      | • • • • • • • • • • • • • • • • • • •          |                                                                                                    | in the                                                                                                    | table                                                                                                    | below.                                                                                                    |
|----------|--------------------------|------------------------------------------------|----------------------------------------------------------------------------------------------------|----------------------------------------------------------------------------------------------------|----------------------------------------------------------------------------------------------------|----------------------------------------------------------------------------------------------------|
| Variable | Obs                      | Mean                                           | Std. Dev.                                                                                                    | Min                                                                                                    | Max                                                                                                    |                                                                                                    |
| exper    | 3296                     | 8.041869                                       | 2.290855                                                                                                    | 1                                                                                                    | 18                                                                                                    | _                                                                                                    |
| male     | 3296                     | .5239684                                       | .499501                                                                                                    | 0                                                                                                    | 1                                                                                                    |                                                                                                    |
| educ     | 3296                     | 11.63016                                       | 1.657114                                                                                                    | 3                                                                                                    | 16                                                                                                    |                                                                                                    |
| wage     | 3296                     | 5.816391                                       | 4.054694                                                                                                    | .0765556                                                                                                    | 112.7919                                                                                                    |                                                                                                    |
|          | Variable exper male educ | Variable Obs  exper 3296  male 3296  educ 3296 | Variable         Obs         Mean           exper         3296         8.041869           male         3296         .5239684           educ         3296         11.63016 | Variable         Obs         Mean         Std. Dev.           exper         3296         8.041869         2.290855           male         3296         .5239684         .499501           educ         3296         11.63016         1.657114 | Variable         Obs         Mean         Std. Dev.         Min           exper         3296         8.041869         2.290855         1           male         3296         .5239684         .499501         0           educ         3296         11.63016         1.657114         3 | Variable         Obs         Mean         Std. Dev.         Min         Max           exper         3296         8.041869         2.290855         1         18           male         3296         .5239684         .499501         0         1           educ         3296         11.63016         1.657114         3         16 |

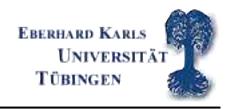

- Plot the histogram of wage and save the graph.
- Estimate the following regression models by OLS and interpret  $\beta_2$  (the returns of schooling).
- a)  $wage_i = \beta_1 + \beta_2 educ_i + \beta_3 exper_i + \varepsilon_i$
- b)  $lnwage_i = \beta_1 + \beta_2 educ_i + \beta_3 exper_i + \varepsilon_i$

Hints: write a OLS procedure that includes the following:

- 1) Define y and x.
- 2) compute the ols estimator:  $\mathbf{b} = (\mathbf{X}'\mathbf{X})^{-1}\mathbf{X}'\mathbf{y}$

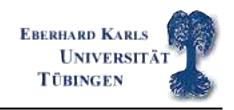

- 3) Compute the Variance-Covariance matrix of the OLS estimator:  $Var(b)=s^2(X'X)^{-1}$  with  $s^2=\sum e_i^2/(n-k)$
- 4) Compute the t-test with  $H_0: \bar{\beta}_k = 0$   $t_k = \frac{\beta_k \bar{\beta}_k}{se(b_k)}$
- 5) Print the output of coefficient, standard error and t-test in the Output window.
  - compare your results with the OLS Gauss procedure results